# **Repérer et comprendre les erreurs de conception d'une base de données**

## **Description du thème**

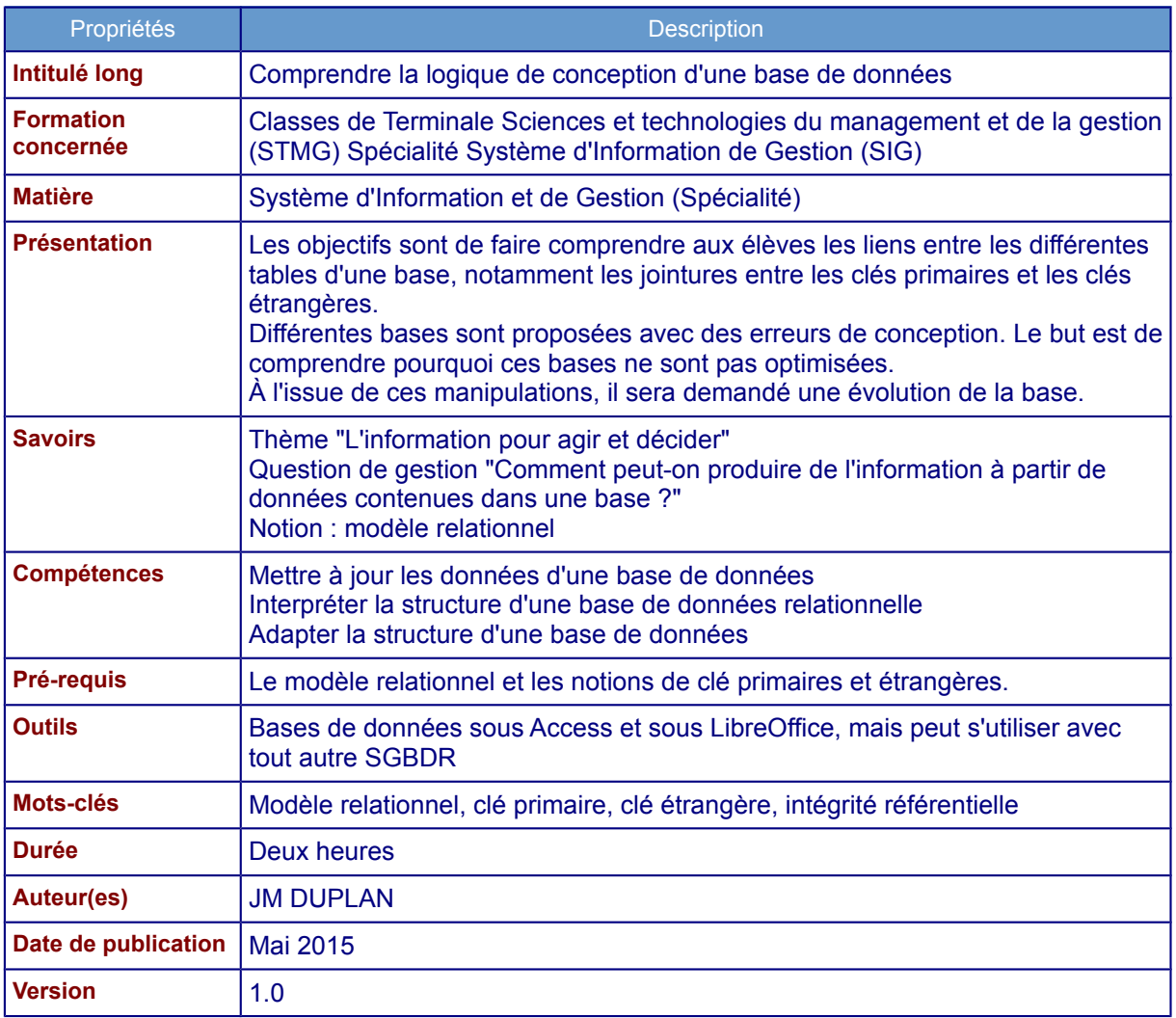

# **Énoncé**

L'entreprise JMD Info possède un magasin de distribution de matériels informatiques à Villefranchesur-Saône, ainsi qu'un site Internet marchand qui a été mis en place début janvier 2015. Le gérant a élaboré deux bases de données pour récupérer les informations de ses opérations commerciales. Il vous demande de vérifier le bon fonctionnement de ces bases, d'en identifier les défauts éventuels et de proposer des améliorations.

## **Partie I : Observation de la base 1**

### **Questions**

1) Ouvrir la base de données **base1** sous Access ou LibreOffice.

2) Observer les relations entre les tables (sous Access : menu **Outils de base de données / Relations** ; sous LibreOffice : menu **Outils / Relations**). Identifier pour chacune d'elles les différentes clés primaires ainsi que les clés étrangères et les codes avec lesquels elles sont en relation. Rédiger le modèle relationnel correspondant.

3) Nous allons maintenant rajouter certaines informations dans la base de données.

Pour chaque question, il faudra :

- identifier la table à compléter ;
- observer si l'opération est possible, c'est-à-dire si l'on peut rentrer dans la base toutes les informations demandées ;
- justifier le fait que le rajout de cette information soit possible ou non.

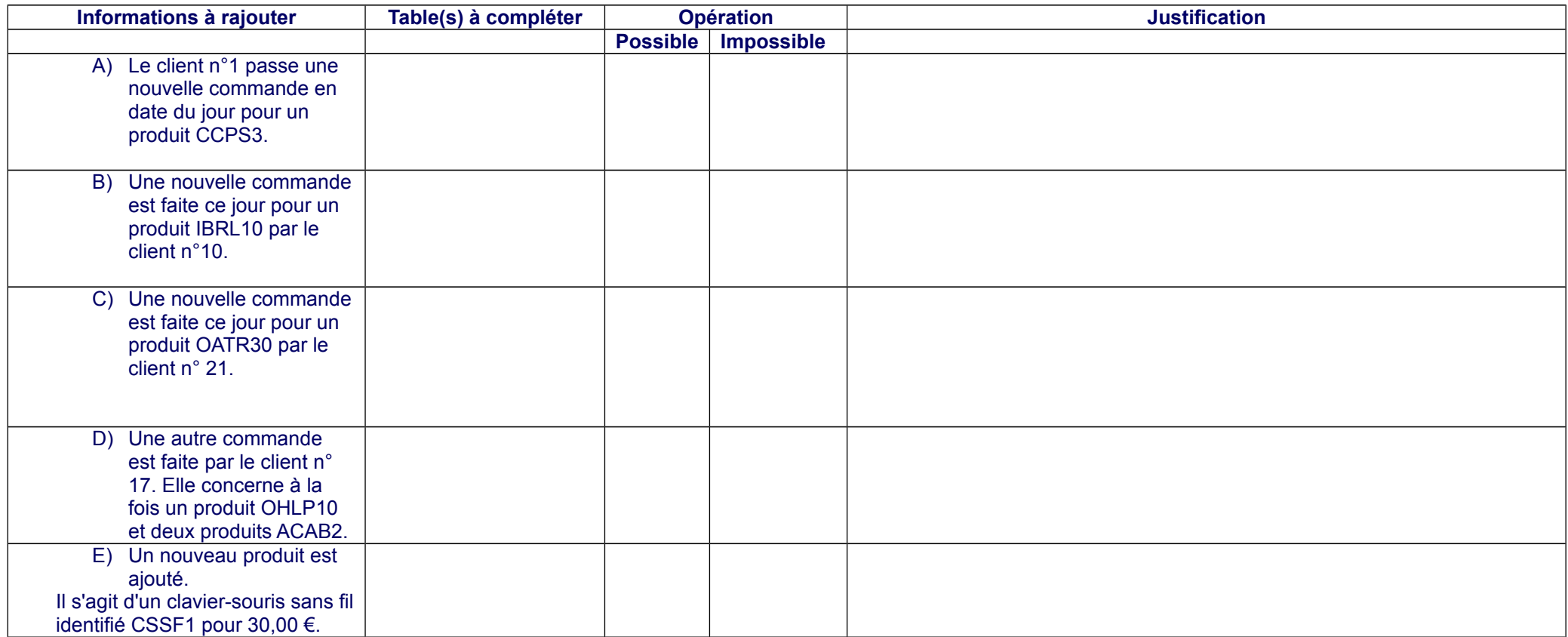

4) Fermer la base de données **base1**.

5) Conclusion : que pouvez-vous conclure sur la conception de la **base1** ?

# **Partie II : Observation de la base 2**

Face à ces difficultés, il vous est demandé d'analyser la base **base2** afin de voir si elle est plus efficace pour l'entreprise.

6) Ouvrir la **base2** sous Access ou LibreOffice.

7) Observer les relations, la table COMMANDE est toujours reliée à la table PRODUIT, mais cette fois par le numéro de commande.

8) Ouvrir la table produit. Certains produits n'ont pas de numéro de commande. Pour quelle(s) raison(s) ?

9) Rajouter les informations suivantes dans la base en complétant le tableau comme en Partie I.

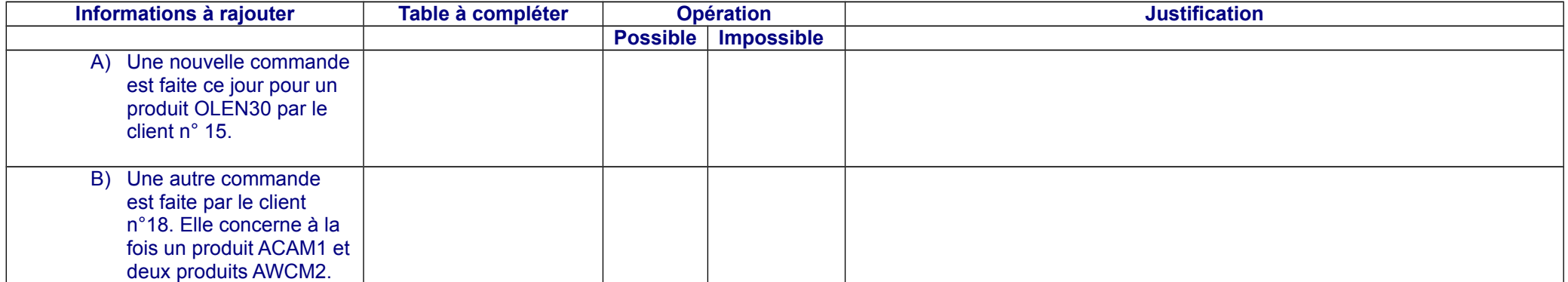

10) Recherche d'informations (en SQL).

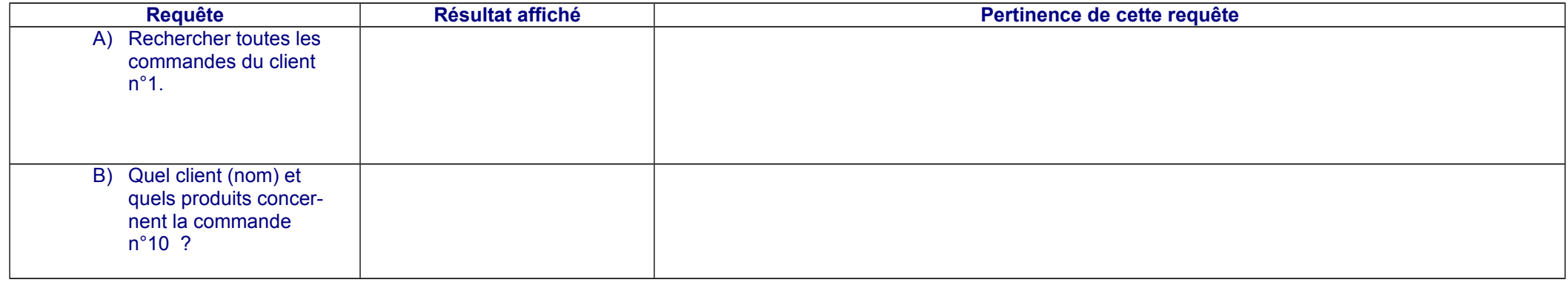

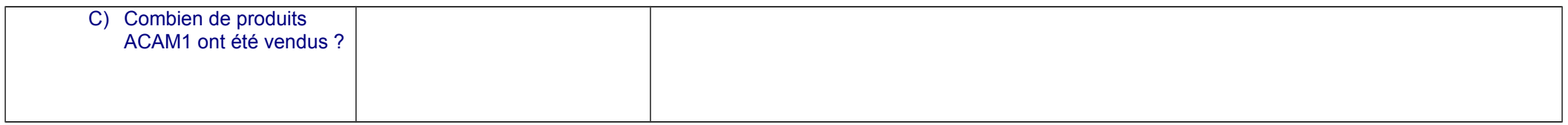

11) Conclusion : que pouvez-vous conclure sur la conception de la base **base2** ?

12) Fermer la base **base2**.

## **Partie III : Modification de la base**

#### Charger maintenant la base **base3**.

13) Observer les modifications par rapport aux deux bases précédentes.

- 14) Rajouter les différentes informations demandées dans les questions 3 et 9.
- 15) Rechercher les informations demandées dans la question 10.
- 16) Que pouvez-vous en conclure ?

 17) L'entreprise souhaite rajouter des informations dans sa base. Elle voudrait faire apparaître le type de chaque produit avec la règle suivante : la première lettre du code donnera le type d'appartenance. Exemple :

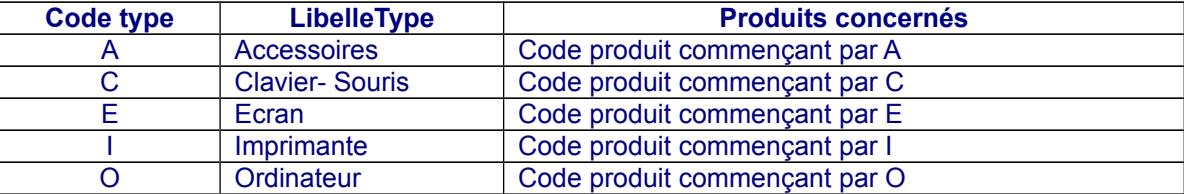

Créer la table TYPE correspondant à la description ci-dessus sous Access (Onglet **Créer / Création de tables**) ou LibreOffice (Onglet **Table / Créer une table..**.).

- 18) Rajouter les occurrences (valeurs) dans cette table.
- 19) Relier cette table au reste de la base. Est-ce possible ? Justifier.

 20) Modifier la table qui permettra de faire le lien avec TYPE. Que faut-il rajouter ? Quelles conditions doit-on respecter ?

21) Relier TYPE au reste de la base en respectant l'intégrité référentielle.